The book was found

## **Navigating The Internet With Compuserve**

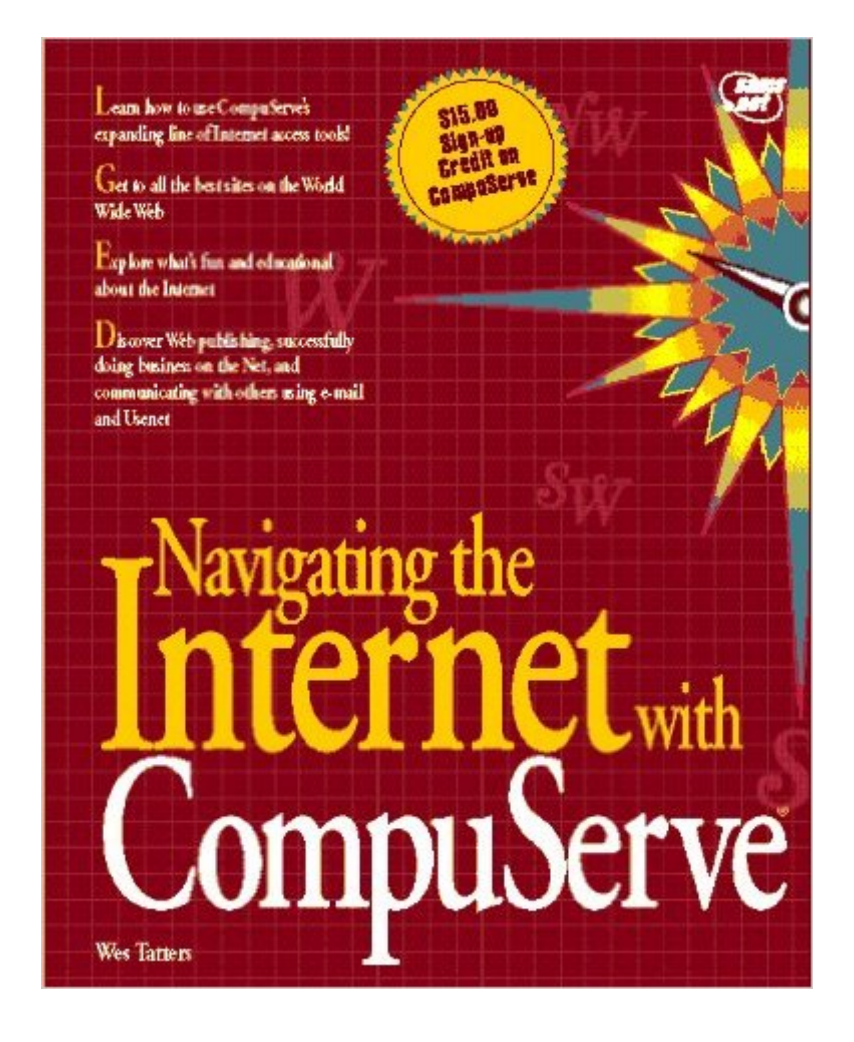

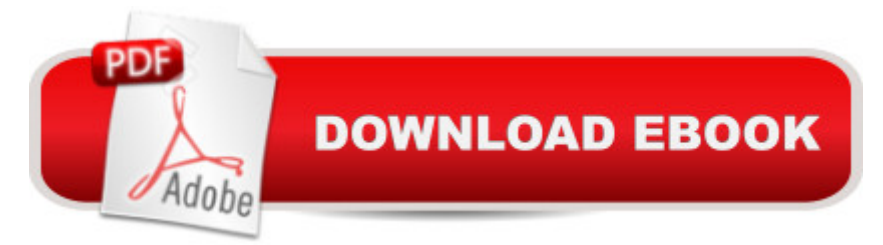

Readers will learn how to access and use CompuServe's expanding line of Internet tools. Users will discover how to create their own home page, successfully do business on the Net, and communicate with others using e-mail and USENET. The disk contains all the software needed to get online.

## **Book Information**

Paperback: 474 pages Publisher: Pearson Education Ltd.; 1st edition (January 15, 1995) Language: English ISBN-10: 0672307618 ISBN-13: 978-0672307614 Product Dimensions: 1.2 x 7.2 x 9 inches Shipping Weight: 2 pounds (View shipping rates and policies) Average Customer Review: Be the first to review this item Best Sellers Rank: #5,184,696 in Books (See Top 100 in Books) #79 in Books > Computers & Technology > Networking & Cloud Computing > Networks, Protocols & APIs > WAN #14757 in A Books > Computers & Technology > Networking & Cloud Computing > Internet, Groupware, & Telecommunications #18616 in $\hat{A}$  Books > Computers & Technology > Internet & Social Media

## Download to continue reading...

Navigating the Internet With Compuserve Navigating the Internet Navigating the Internet With [Prodigy Navigating the Inter](http://overanswer.com/en-us/read-book/NxdZ2/navigating-the-internet-with-compuserve.pdf?r=9IkmwtNRYWfxpG7%2BE%2FpLQpKl4bRJZuFpugvvGI1NG5ZtlMuDv9e01A94zwSTozZQ)net With Os/2 Warp The Internet Kids & Family Yellow Pages (2nd Ed) / The Internet Kids and Family Yellow Pages (2nd Ed) Setting Up A Linux Internet Server Visual Black Book: A Visual Guide to Using Linux as an Internet Server on a Global Network Internet and E-mail for Seniors with Windows XP: For Senior Citizens Who Want to Start Using the Internet (Computer Books for Seniors series) SEO 2016 Learn Search Engine Optimization With Smart Internet Marketing Strategies: Learn SEO with smart internet marketing strategies NO WEBSITE INTERNET MARKETING: Make Money by Starting an Internet Based Business, No Website Required... (Youtube Selling & Fiverr for Newbies) Online Marketing For Home Inspectors: Internet Marketing, SEO & Website Design Secrets for Getting More Inspections From the Internet Internet Marketing: The Ultimate Guide on How to Become an Internet Marketing Guru Fast Oh Myyy! - There Goes The Internet (Life, the Internet and Everything Book 1) The Usborne Internet-Linked Children's Encyclopedia. [Written and Researched by Felicity Brooks ... [Et Al.] (Usborne

Church CliffsNotes Guide to the edTPA Assessment: Navigating the edTPA Process Girls & Sex: Navigating the Complicated New Landscape Navigating Through a Strange Land:: A Book for Brain Tumor Patients and Their Families, Menopause with Science and Soul: A Guidebook for Navigating the Journey Happy Endings, New Beginnings: Navigating Postpartum Disorders Focused Forward: Navigating the Storms of Adult ADHD

**Dmca**